# A Gestão De Riscos Aplicada Á Execução De Projetos Técnicos De Reconstituição De Flora: Um Estudo De Caso

# The Risks Management Applied to Technical Projects for Flora Reconstitution: A Case Study

Malcom Rógeres Barbosa<sup>1</sup> Marcelo Andrade Ayres<sup>2</sup>

Resumo:Em um mundo marcado pelas incertezas, a gestão de riscos se torna preponderante no sucesso de qualquer projeto. Neste contexto, o presente trabalho objetiva apresentar através de um estudo de caso de um projeto técnico de reconstituição de flora, como se deu a gestão de riscos no referido projeto, as ferramentas e técnicas aplicadas, dentre ela a simulação de Monte Carlo e as lições aprendidas de projetos semelhantes e demonstrando suas importâncias na gestão de riscos.

Palavras-chaves: Gestão, Projetos,Riscos, Simulação de Monte Carlo

Abstract: In a world marked by uncertainties, risk management becomes the preponderant success of any project. In this context, the present work aims to present, through a case study of a technical project of reconstitution of flora, as the risk management was given in said project, the tools and techniques applied, among them the Monte Carlo simulation and the lessons Learned from similar projects and demonstrating their importance in risk management.

Keywords:Management, Project, Risk, Monte Carlo Simulation

## 1. INTRODUÇÃO

A gestão de projetos remonta há milênios atrás, a exemplo da construção das muralhas da china ou as pirâmides do Egito. Mas foi a partir do século XX que se desenvolveu uma metodologia científica para a gestão dos mesmos, com a introdução do gráfico de Gantt e a rede PERT/CPM, ambas associadas à questão da gestão do tempo. Um ponto importante da moderna gestão de projetos é o lançamento do GUIA PMBOK, pelo *Project Manager Institute*(PMI), em 1996. Em sua última edição, lançada em 2013, o PMI dividiu a gestão de projetos em dez áreas de conhecimento, a saber: Escopo, Tempo, Custo, Qualidade, Recursos Humanos, Comunicações, Riscos, Aquisições, Partes interessadas e Integração.

 $\frac{1}{1}$ <sup>1</sup>Aluno do curso de Administração da Faculdade Promove de Belo Horizonte. (malcomrbarbosa@gmail.com).

<sup>2</sup> Professor da Faculdade Promove de Belo Horizonte, mestre em administração estratégica pela FEAD. Link do currículo Lattes: http://lattes.cnpq.br/6089067413705556 (marcayre@uol.com.br)

Em um cenário complexo como o ambiente em que as organizações operam, marcado por mudanças causadoras de impactos que ocorrem em ritmo muito rápido, onde as interações entre pessoas e/ou organizações fazem surgir diferentes acepções sobre determinado fenômeno quealiado àincertezae a dificuldade em se entender essas interações e quais resultados serão apresentados, qualquer projeto está passível de apresentar riscos, que podem ser positivos ou negativos, a depender dos ganhos ou danos que causam.

Gerenciar os riscos torna-se peça fundamental para a sobrevivência das organizações. Para uma gestão adequada onde se deve procurar maximizar os efeitos dos riscos positivos e minimizar os dos riscos negativos, é necessário se antecipar aos mesmos, utilizando métodos ferramentas e técnicas, buscando identificar, analisar qualitativa e quantitativamente, planejar as respostas e monitorar os riscos(PMI, 2013).

Dentre os métodos existentes para analisar quantitativamente os riscos, a simulação de Monte Carlo merece uma atenção especial, por gerar valores aleatórios dos prováveis impactos causados pelos riscos, tornando assim a organização mais preparada para a tomada de decisão sobre qual resposta irá utilizar na gestão do risco (DAMODARAN, 2009).

Em projeto, cuja definição é a criação de algo impar, com recursos prédefinidos de tempo e custo e parâmetros de qualidade(VARGAS, 2009), a gestão dos riscos é de fundamental importância para que se consiga entregar o proposto.

Essa importância também se aplica a projetos técnicos de reconstituição de flora, que são aqueles que visam recompor e enriquecer a flora impactada por ações antrópicas, em áreas de preservação permanente, conforme determina o Conselho Regional de Biologia(CRBIO). (CRBIO, 2016).O presente artigo visou estudar um Projeto Técnico de Reconstituição de Flora - PTRF, realizado na região das Nascentes das Araras, no município de Araguari-MG, no ano de 2015.

Como objetivo geral do artigo, procurou-se verificar como foi realizada a gestão de riscos no projeto supracitado.

Como objetivos específicos, procurou-se: (I)Elencar os principais riscos associados a Projetos Técnicos de Reconstituição de Flora; (II) Avaliar a aplicabilidade da simulação de Monte Carlo na análise quantitativa dos riscos.

Este estudo se justificou pela necessidade de aprofundar os conhecimentos sobre gestão de riscos em PTRF, tendo em vista a pouca disponibilidade de estudos sobre casos semelhantes, bem como por se tratar de um tema crítico de sucesso para uma organização que executa esse tipo de projeto.

#### 2. Referencial teórico

Um dos marcos da gestão de projetos ocorreu em 1957. O Polaris, projeto da marinha norte americana onde se definiu como escopo desenvolver e implantar os submarinos da frota transportando mísseis nucleares intercontinentais o mais rápido possível (LAFETÁ et. al, 2013).

Vários autores têm estudado sobre projetos e gerenciamento de projetos ao longo dos tempos. Para Molinari (2010) e Turner (1999) um empreendimento planejado, em que recursos são alocados de forma distinta para atingir um único escopo de trabalho, dentro das limitações de custo e tempo, constitui-se grosso modo, no pressuposto do que vem a ser um projeto. Para Meredith (1995, p 23) "projeto é uma atividade única, exclusiva e complexa que necessita ser coordenada e que haja um controle detalhado de tempo, pessoas, custos e logística".

Molinari (2010, p.18) explica que gerenciar projetos é "realizar uma administração prática e realista de elementos quaisquer que estejam voltados para um objetivo comum, isso vale para qualquer área". Já para Maximiano (2010, p.26) gerenciar projetos "é uma técnica (ou conjunto de técnicas) que se aplica a determinadas situações, nas quais há um resultado a ser alcançado dentro das restrições de tempo e custo". Outra definição de gestão de projetos como o gerenciamento de um empreendimento único, com início, meio e fim, contendo objetivos bem definidos foi formulado porCleland (1997), sendo conduzidos por pessoas, dentro de critérios de tempo, custos e qualidade.

Em 1969 houve a criação do Project Manager Institute, renomada instituição que reuniria as melhores práticas de gestão de projetos, culminando na publicação do PMBOK®, um guia sobre a gestão de projetos.Em seu Guia PMBOK®, o PMI (2013, p.3) define projeto como "um esforço temporário empreendido para criar um produto, serviço ou resultado único", enquanto que a gestão de projetos seria "a aplicação do conhecimento, habilidades, ferramentas e técnicas às atividades do projeto para atender aos seus requisitos" (PMI, 2013, p.5).Além do Guia PMBOK®, várias outras metodologias de gestão de projetos foram criadas ao longo do tempo, a exemplo do PRINCE2, *Methodoware* e PM *Canvas*. Em todas elas, o gerenciamento de projetos se divide em áreas de conhecimento, conforme tabela abaixo:

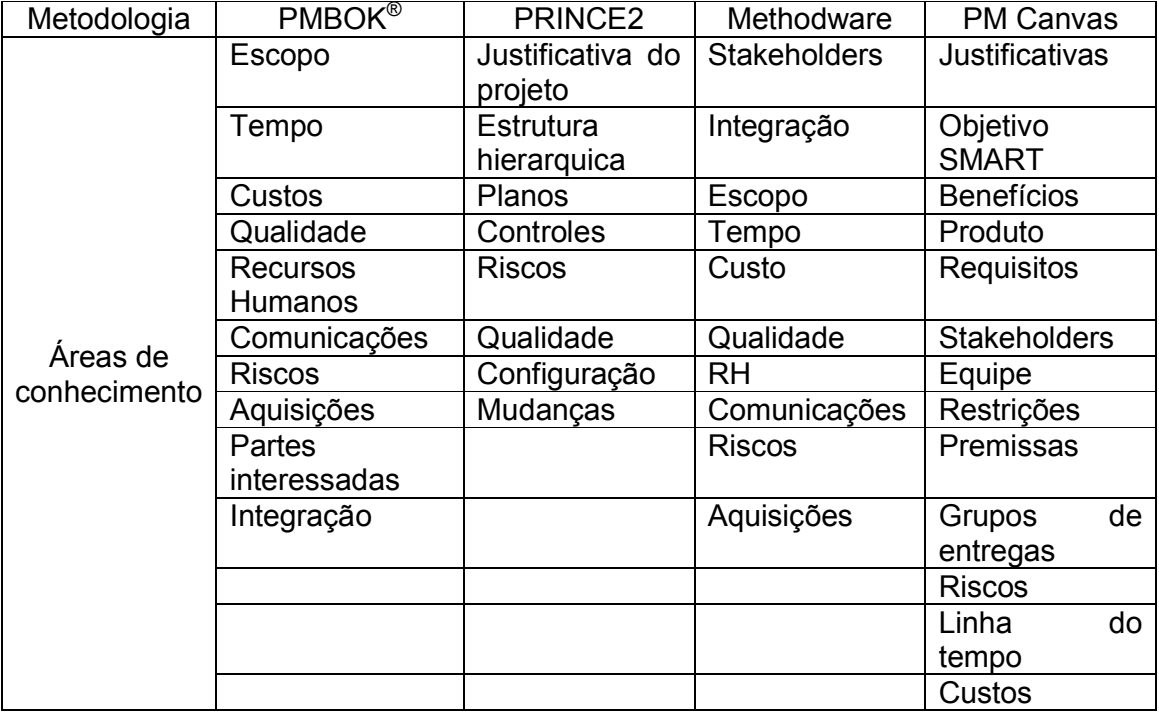

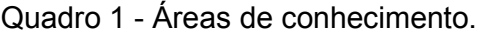

Fonte: Elaborado pelo autor

Como pode ser observado, em todas as metodologias apresentadasuma das áreas em comum é a que versa sobre riscos. Para o PMI (2013, p. 319) "Riscos é a incerteza associada a um impacto, positivo ou negativo, que poderá ocorrer no projeto". Já Turley (2010) explora o risco como um evento incerto que terá efeito, positivo ou negativo sobre um objetivo do projeto. Dados os impactos que podem causar em um projeto, os mesmos devem ser gerenciados adequadamente. Para

Maximiano (2010, p.123) gerenciar riscos é "antecipar a ocorrência de problemas, como base para o planejamento de respostas e monitorar e controlar a ocorrência dos riscos durante a execução do projeto". Outros autores que versam sobre o gerenciamento de riscos, dizem que o gerenciamento de riscos deve ser realizado de forma sistemática visando identifica-los e construir respostas adequadas aos mesmos (VARGAS, 2009) e (DAMODARAN, 2009).Comumente a gestão de riscos se dápor meio de processos de:

- Planejamento: definir como as atividades de gestão de riscos serão conduzidas;
- Identificação: Elencar quais riscos podem afetar o projeto;
- Análise Qualitativa: Processo de priorização dos riscos através de suas probabilidades e impactos causados no projeto;
- Análise quantitativa: Analisar numericamente os efeitos dos riscos no projeto;
- Planejamento de respostas: Desenvolver opções e ações para aumentar as oportunidades e diminuir as ameaças ao projeto.
- Controle: Desenvolvimento de processo para monitorar os riscos.(PMI 2013, p. 319)

Na etapa de planejamento de respostas, definem-se quais abordagens serão utilizadas para o tratamento dos riscos. Dentre as abordagens tem-se:

#### Riscos negativos

- Evitar: Construir uma resposta ao risco para que ele não ocorra;
- **Transferir: Repassar a um terceiro o risco;**
- Mitigar: Construir uma resposta visando reduzir a probabilidade e/ou impacto do risco;
- Aceitar: Quando não se consegue construir uma resposta ao risco.

#### Riscos positivos

- Explorar: Construir uma resposta para garantir que o risco ocorra;
- Compartilhar: Dividir os benefícios com um terceiro;
- Melhorar: Aumentar a probabilidade e/ou impacto do risco;
- Aceitar: Aceitar: Quando não se consegue construir uma resposta ao risco. ABNT (2014, p.8).

Vários métodos, técnicas e ferramentas podem ser utilizados no processo de gerenciamento de riscos. Para este trabalho, foram utilizadas as ferramentas *Brainstorming,*Matriz de Probabilidade e consequência, e Simulação de Monte Carlo.

O *Brainstorming*"é uma técnica de solução de problemas baseada no processo de criatividade" (MATTOS, 2012, p.348) onde os envolvidos no projeto se reúnem e levantam ideias livremente sobre os riscos que poderão ocorrer no projeto.

A Matriz de probabilidade e consequência é uma ferramenta que combina a probabilidade do risco ocorrer, com o impacto causado, a fim de classificá-lo.

"A simulação de Monte Carlo é um método que utiliza a geração de números aleatórios para atribuir valores às variáveis do sistema que se deseja investigar"Lustosa et.al( 2004, p.251). Originou-sedo trabalho de Von Neumann e Ulam, desenvolvido na década de 1940, que consistia numa técnica para solucionar problemas de blindagem em reatores nucleares.(NAYLOR*et. al, apud* CORRAR, 1993).Utilizando uma distribuição normal, a simulação de Monte Carlo foi realizada utilizando o *Software* Crystal Ball® da Oracle.

Para avaliar os construtos da simulação de Monte Carlo e das lições aprendidas de projetos anteriores, foi aplicado o teste de hipóteses T Student o qual visa avaliar se uma hipótese  $(H_0)$  é verdadeira ou não  $(H_1)$  (DEVORE, 2015). Para a realização do teste T Student, deve-se aplicar a seguinte fórmula:

$$
t = \frac{\bar{x} - \mu}{s / \sqrt{n}}
$$

Onde:

 $X$ é a média da amostra ( ou valor médio das simulações)

µ é a média da população ou da população ou valor real encontrado no projeto Sé o desvio padrão

N é o tamanho da população (ou número de simulações) Para realização do test T Student foi utilizado o Software graphpad®.

# 3. METODOLOGIA

Para confecção deste artigo utilizou-se uma abordagem mista entre a qualitativa e a quantitativa, pois a integração entre as duas abordagens permite recolher mais informações que as utilizando separadamente. De natureza aplicada, por gerar conhecimentos para aplicação prática, possui ainda como objetivo ser descritiva pela sua pretensão de descrever os fatos e fenômenos de determinada realidade (GIL, 2010).

Quanto aos procedimentos, utilizou-se a pesquisa documental, devido ao material disponível na empresa analisada e o estudo de caso que "visa à investigação de um caso específico, bem delimitado, contextualizado em tempo e lugar para que se possa realizar uma busca circunstanciada de informações" (VENTURA, 2007).

O estudo de caso foi desenvolvido naempresa Alicerce Consultoria Ltda. Fundada em Novembro de 2012, uma micro empresa, com sede em Belo Horizonte,cujas atividades se focam em treinamentos, consultorias e execução de projetos ambientais, dentre estes, os Projetos Técnicos de Reconstituição de Flora.

## 3.1 Estudo de caso

No Projeto Técnico de Reconstituição de Flora que foi executado na região da nascente das Araras, em Araguari/MG, a empresa deveria realizar o plantio de 1660 mudas e realizar os respectivos tratos culturais, construir 1.000 metros lineares de cerca e fazer um aceiro ao redor da mesma. Neste projeto, a empresa optou por aplicar uma metodologia, antes da execução, de modo a gerenciar os riscos que porventura pudessem ocorrer.Para o referido projeto, as seguintes atividades deveriam ser executadas:

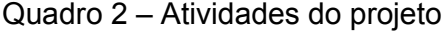

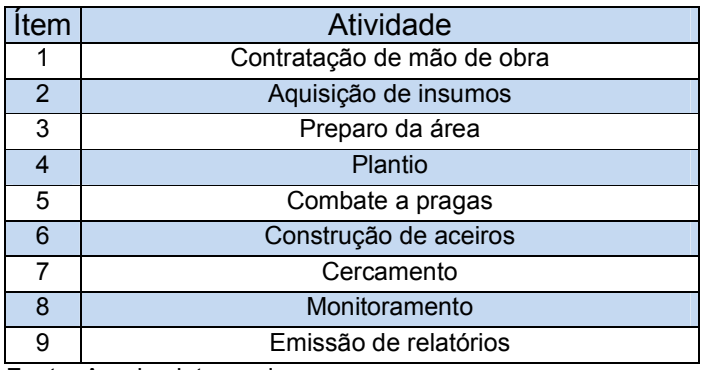

Fonte: Arquivo interno da empresa

Para a realização das atividades constantes no Quadro 2, a empresa optou por construir uma Estrutura Analítica do Projeto (EAP), e um cronograma de avanço físico, os quais se encontram nos anexos 2 e 3 deste trabalho.

Após a confecção da EAP e do cronograma foi iniciado um *brainstorming* de modo não estruturado, entre os funcionários da empresa envolvidos no projeto, visando elencar os possíveis riscos, suas causas e efeitos oriundos das atividades constantes na EAP.Concomitantemente, foi realizada a análise dos riscos de forma qualitativa e quantitativa. Na análise qualitativa, atribuiu-secrítérios quanto a probabilidade [frequente (F), provável (P), ocasional (O), remota (R), muito improvável (MI)]e quanto ao impacto, caso o risco ocorra [muito baixo (MB), baixo (B), moderado (M), alto (A) e muito alto (MA)].

Na análise quantitativa, estimou-se um valor entre 0,1 e 0,9 de acordo com a probabilidade do risco ocorrer e valores entre 0,05 e 0,8, de acordo com o impacto causado pelo risco. Com base nas análises, foram definidas as abordagens e as respostas aos riscos.

A indicação dos valores do quadro foi baseada em experiência de projetos anteriores e no modelo do PMBOK.

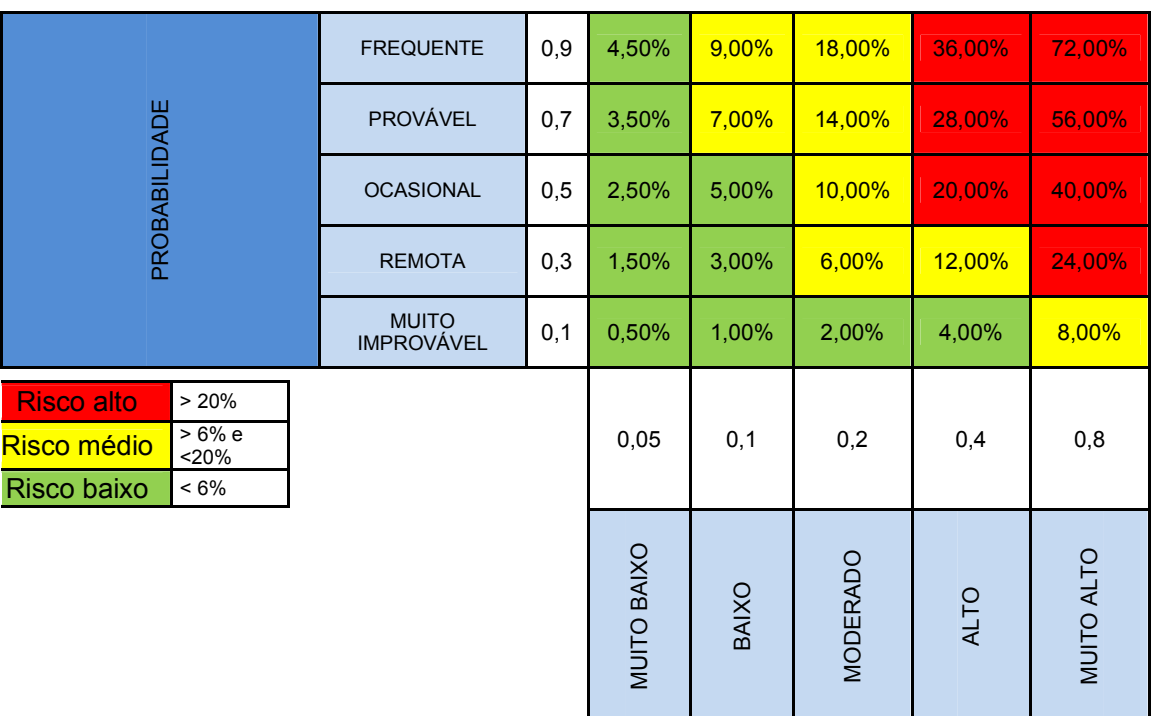

Tabela 1 – Matriz de probabilidade e impacto

8

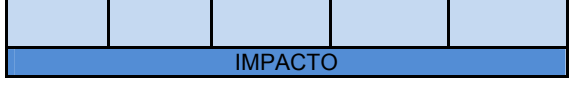

 $\mathbf{L}$ 

**Contract** 

and the company

Fonte: Arquivo da empresa

Com base na matriz de probabilidade e impacto é que se é possível montar a matriz de riscos, bem como a tratativa que deverá ser dada a cada impacto verificado conforme apresentado abaixo:

÷.

Quadro 4 - Matriz de riscos

| Ítem           | <b>CAUSA</b>                                | <b>RISCO</b>                              | <b>EFEITO</b>            | PROBAB. | <b>IMPAC.</b> | <b>Valor</b> | <b>Abordagem</b> | <b>Resposta</b>                               |
|----------------|---------------------------------------------|-------------------------------------------|--------------------------|---------|---------------|--------------|------------------|-----------------------------------------------|
| $\mathbf{1}$   | Falta de<br>contrato<br>com mão<br>de obra  | Demora na<br>mobilização                  | Atraso no<br>cronograma  | R       | M             | 6,00%        | Mitigar          | Treinar e<br>estabelecermeta                  |
|                |                                             | Elevação<br>do preço da<br>mão de<br>obra | Aumento de<br>custos     | O       | M             | 10,00%       | Mitigar          | Negociar<br>melhores                          |
|                |                                             | Redução<br>no preço da<br>mão de<br>obra  | Diminuição dos<br>custos | R       | M             | 6,00%        | Melhorar         | condições com a<br>mão de obra                |
| $\overline{2}$ | Mão de<br>obra<br>desqualifica<br>da        | Plantio<br>inadequado                     | Morte de<br>plantas      | $\circ$ | M             | 10.00%       | Mitigar          | Treinar e<br>estabelecer<br>bônus por meta    |
|                |                                             |                                           | Aumento de<br>custos     |         |               |              |                  |                                               |
|                |                                             |                                           | Atraso no<br>cronograma  |         |               |              |                  |                                               |
| 3              | Alteração<br>no regime<br>pluviométri<br>CO | Mortandad<br>e de mudas                   | Atraso no<br>cronograma  | R       | A             | 12,00%       | Aceitar          | Contratar<br>caminhão pipa                    |
|                |                                             |                                           | Aumento de<br>custos     |         |               |              |                  |                                               |
| 4              | Mão de<br>obra<br>qualificada               | Término<br>antes do<br>prazo              | Diminuição de<br>custos  | P       | A             | 28,00%       | Melhorar         | Treinar e<br>estabelecer de<br>bônus por meta |
| 5              | Boa<br>relação<br>com o IEF<br>Local        | Ganho de<br>mudas                         | Diminuição de<br>custos  | MI      | M             | 2,00%        | Melhorar         | Negociar doação<br>de mudas                   |
| 6              | Ação<br>criminosa                           | Perda de<br>material                      | Atraso no<br>cronograma  | MI      | M             | 2,00%        | Mitigar          | Armazenar<br>materiais em<br>local adequado   |
|                |                                             |                                           | Aumento de<br>custos     |         |               |              |                  |                                               |
| $\overline{7}$ | Mão de<br>obra<br>desqualifica<br>da        | Perda de<br>mudas<br>durante a<br>roçada  | Aumento de<br>custo      | $\circ$ | M             | 10,00%       | Mitigar          | Treinar                                       |

Fonte: Arquivo da empresa

Como pode ser observada, a análise quantitativa dos riscos utilizando uma matriz de riscos, conforme preconizado no guia PMBOK®, não retorna dados que permitam computar valores de custo e tempo para os riscos, o que impede a criação de uma reserva de contingência para o projeto. Baseado em valores das lições aprendidas (média e desvio padrão), foram realizadas dez milsimulações, de modo a projetar os valores dos riscos. Como a partir da simulação de Monte Carlo é gerado

um gráfico para cada risco, ocorrerá um número muito elevado para se trazer a este artigo, sendo apresentado o gráfico1 como exemplo.

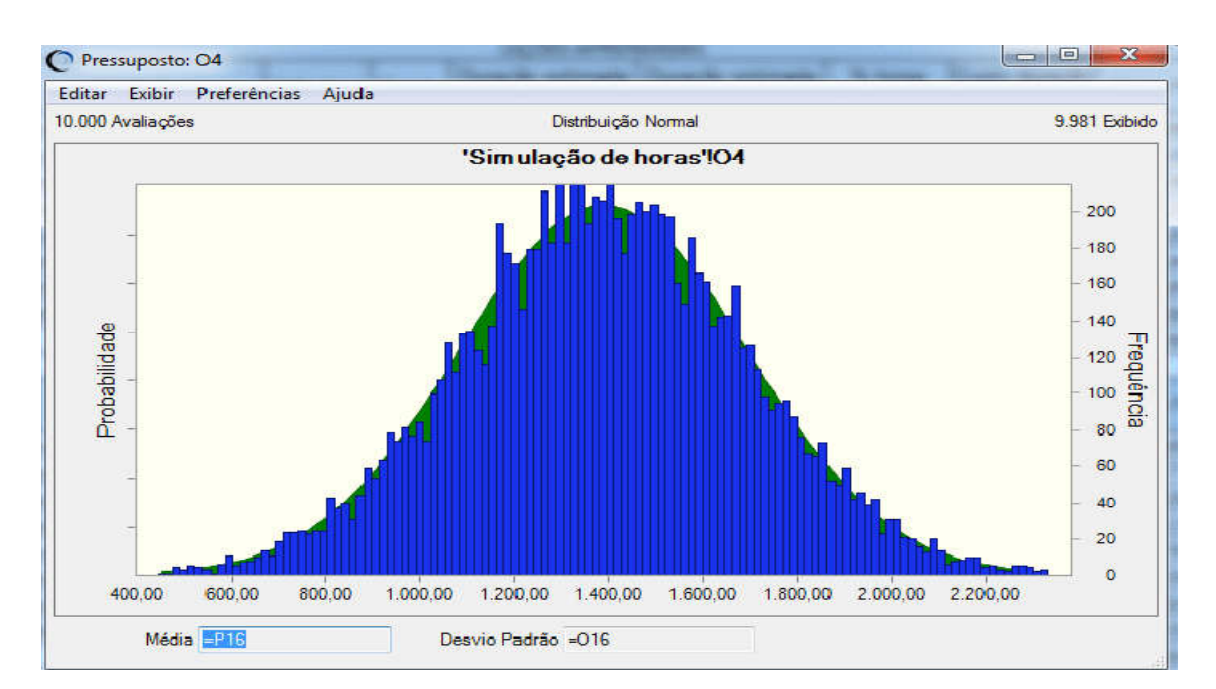

Gáfico 1 – Simulação das horas gastas no projeto

| o<br>Pressuposto: 04<br><b>SCOTT</b> |                                            |                        |                         |                         |  |  |  |  |  |
|--------------------------------------|--------------------------------------------|------------------------|-------------------------|-------------------------|--|--|--|--|--|
|                                      | Editar Exibir Preferências                 | Ajuda                  |                         |                         |  |  |  |  |  |
|                                      | 10.000 Avaliações                          |                        | Exibição de Estatística | 'Simulação de horas'!04 |  |  |  |  |  |
|                                      | Estatística                                | Valores de pressuposto | Normal distribuição     |                         |  |  |  |  |  |
|                                      | Avaliações                                 | 10,000                 | ---                     |                         |  |  |  |  |  |
|                                      | Caso Base                                  | 0.00                   | 0.00                    |                         |  |  |  |  |  |
|                                      | Média                                      | 1.391.18               | 1.388.00                |                         |  |  |  |  |  |
|                                      | Mediana                                    | 1.389,14               | 1.388,00                |                         |  |  |  |  |  |
|                                      | Moda                                       | $\overline{a}$         | 1.388,00                |                         |  |  |  |  |  |
|                                      | Desvio Padrão                              | 303.52                 | 304.84                  |                         |  |  |  |  |  |
|                                      | Variância                                  | 92.124,98              | 92.927.92               |                         |  |  |  |  |  |
|                                      | Obliquidade                                | 0.0183                 | 0.00                    |                         |  |  |  |  |  |
|                                      | Curtose                                    | 3.02                   | 3.00                    |                         |  |  |  |  |  |
|                                      | Coeficiente de Variação                    | 0.2182                 | 0.2196                  |                         |  |  |  |  |  |
|                                      | Mínimo                                     | 288,52                 | -Infinito               |                         |  |  |  |  |  |
|                                      | Máximo                                     | 2.594.17               | $+$ Infinito            |                         |  |  |  |  |  |
|                                      | Erro Padrão Média                          | 3.04                   |                         |                         |  |  |  |  |  |
|                                      |                                            |                        |                         |                         |  |  |  |  |  |
|                                      | Média $=$ P16<br>Desvio Padrão = 016<br>лÍ |                        |                         |                         |  |  |  |  |  |

Fonte: Elaborado pelo autor

Fazendo um comparativo entre o custo inicial do projeto, onde não são considerados os custos oriundos dos riscos, e o custo simulado do projeto, verificou-se a necessidade se criar uma reserva de contingência no valor de R\$ 2.590,21 para cobrir eventuais dispêndios com os riscos, conforme pode ser observado na figura 1:

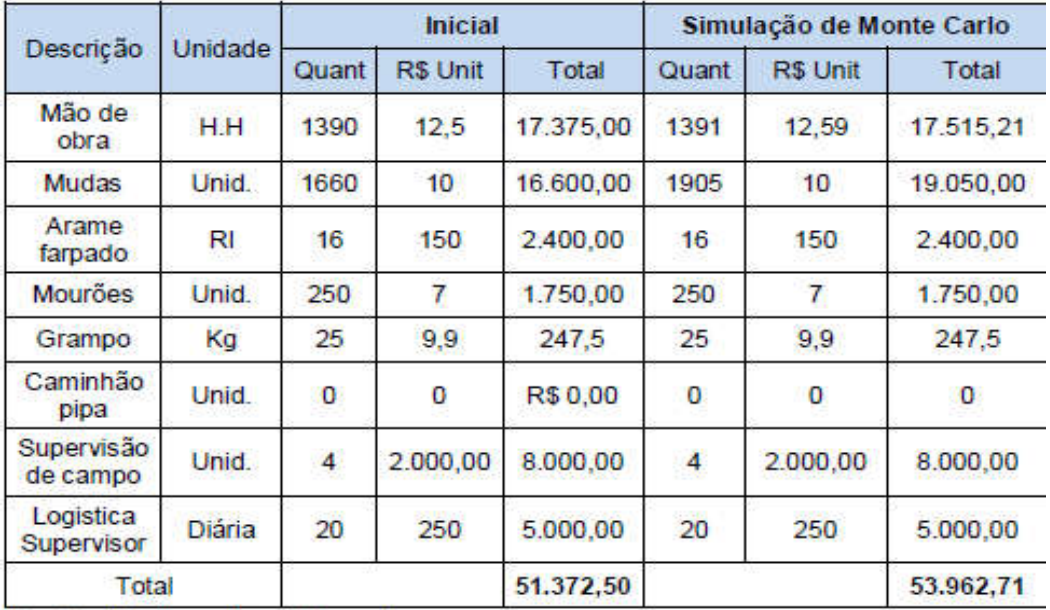

Figura 1 – Comparativo entre o custo inicial e simulado.

Fonte: Elaborado pelo autor

A simulação de Monte Carlo realizada utilizando o software Crystal Ball® da Oracle retorna muitos dados estatísticos que nos permitem direcionar nossos estudos em várias direções. Como neste artigo será utilizado o teste T Student para avaliar a simulação de Monte Carlo, os dados mais relevantes para o estudo estão contemplados na tabela abaixo.

Tabela 2 - Dados lições aprendidas e simulação de Monte Carlo

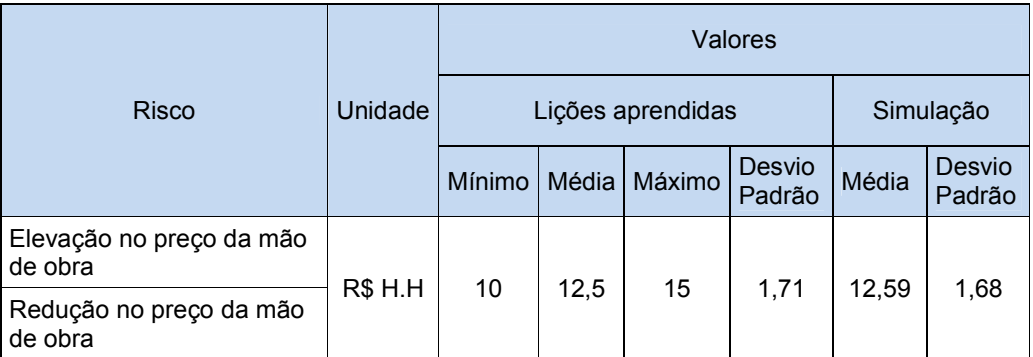

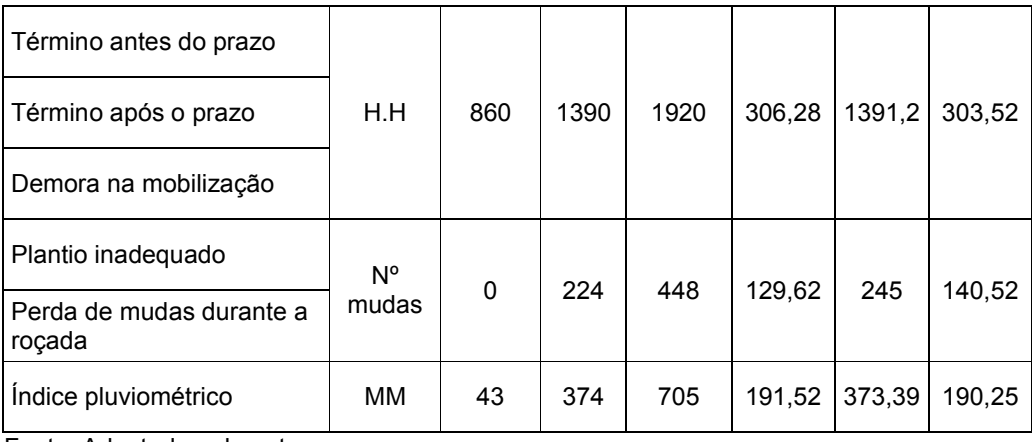

Fonte: Adaptado pelo autor

Transportando os valores da tabela acima para as fórmulas do *T Student*, comparou-se os dados médios da simulação de Monte Carlo obtidascom o valor real apresentado pelo projeto, de modo a avaliar se os resultadosforam estatisticamente válidos.

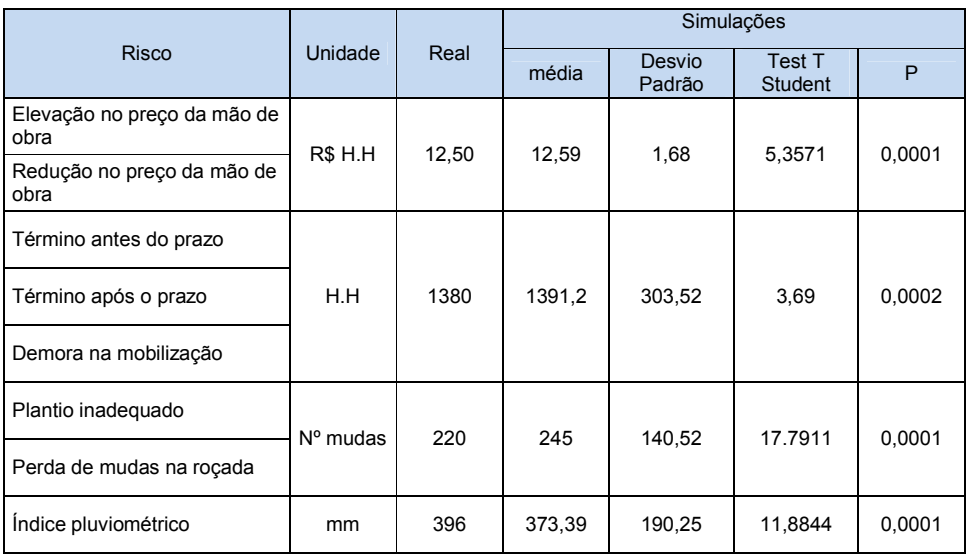

#### Tabela 3 – Resultado do Teste *T Student*

Fonte: Dados da pesquisa. Elaborado pelo autor.

Fazendo um comparativo do custo total do projeto, tomando como base os custos iniciais, desconsiderando os riscos, simulações e o real, obteve-se a seguinte tabela:

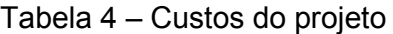

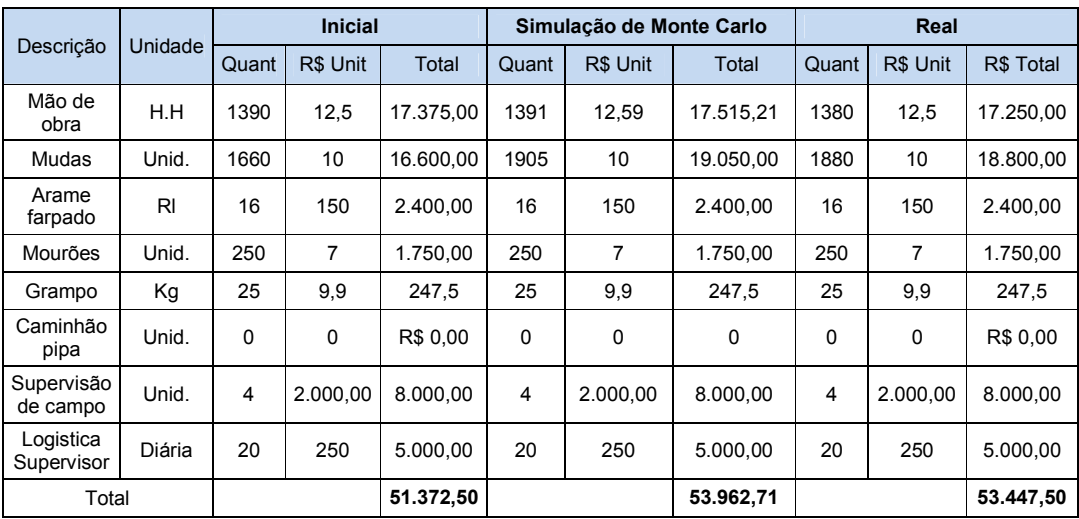

Fonte: Elaborado pelo autor

## 4. INTERPRETAÇÃO DOS RESULTADOS

Neste artigo foi apresentado como se deu a gestão de riscos no Projeto Técnico de Reconstituição de Flora, na região das nascentes das araras em Araguari, MG.

Utilizando as lições aprendidas de projetos anteriores como base para realização da simulação de Monte Carlo, obtiveram-se dados para um planejamento mais adequado dos riscos.

Utilizando o teste T Student para avaliar os resultados da simulação de Monte Carlo, verificou-se que os mesmos possuem, estatisticamente, uma diferença bem significativa quando comparados aos valores reais apresentados ao término do projeto. Mas ao compararmos o custo real do projeto com o custo simulado, a diferença foi de R\$ 515,21 ou menos de 1% do custo real do projeto, sendo esta diferençaaceitável tanto para a empresa quanto para o Instituto Brasileiro de Obras Públicas – IBRAOP (2012).

No quediz respeito ao índice pluviométrico, segundo Silva (2012), a diferença da precipitação entre o valor real e o valor simulado não foram suficientes para impactar no desenvolvimento das mudas, afirmativa essa corroborada pelos estudos de Silva (2012) e Lorenzi (2002).

# 5. CONCLUSÃO

Conclui-se, portanto, que a empresa aplicou corretamente os princípios da gestão de riscos preconizados para projetos. As lições aprendidas da empresa deram suporte adequado para a realização da Simulação de Monte Carlo que, mesmo retornando uma previsão com diferenças estatisticamente significantes do valor real encontrado ao término do projeto, cumpriu bem o papel de dar subsídio para a tomada de decisão quanto à forma de tratamento e respostas aos riscos inerentes ao projeto estudado bem como aos valores necessários para se criar uma reserva de contingência, visando cobrir eventuais custos oriundos dos riscos apresentados.

# 6. RECOMENDAÇÕES E SUGESTÕES

Para futuros estudos sobre gestão de riscos aplicados a projetos técnicos de reconstituição de flora, sugere-se utilizar outras ferramentas para a gestão de risco, a exemplo de árvore de decisão, HAZOP, Análise de cenários, dentre outras,de modo a ampliar o referencial teórico sobre o tema.

Recomenda-se também que, caso se opte pela utilização da simulação de Monte Carlo, utilizar outras distribuições, a exemplo da triangular ou da beta generalizada, de modo a verificar qual distribuição se adequa melhor à simulação de Monte Carlo aplicada à gestão de riscos.

#### Referências

ABNT - ASSOCIAÇÃO BRASILEIRA DE NORMAS TÉCNICAS. ABNT NBR 16337: Gerenciamento de riscos em projetos – Princípios e diretrizes gerais. Rio de janeiro: ABNT, 2014. 20p.

ABNT - ASSOCIAÇÃO BRASILEIRA DE NORMAS TECNICAS. ABNT NBR ISO/IEC31010:Gestão de Riscos – Técnicas para o processo de avaliação de riscos. Rio de Janeiro: ABNT, 2012. 96p.

CLELAND, D. Project manager casebook.Philadelphia: PMI, 1997.

CORRAR, L. J. O modelo econômico da empresa em condições de incerteza aplicação do método de simulação de Monte Carlo. Caderno de Estudos, nº 08, São Paulo, FIPECAFI – Abril/1993.

CRBIO - CONSELHO REGIONAL DE BIOLOGIA DA 4ª REGIÃO. Competência do profissional biólogo – Inventários Florestais – PTRF - PRAD . Belo Horizonte, 2016. Disponível em: <http://www.crbio04.gov.br/images/portaria\_107.pdf>. Acesso em: 15 Março 2016

DAMODARAN, Aswath. Gestão estratégica do risco: uma referência para tomada de riscos empresariais. Porto Alegre: Bookman, 2009

DEVORE, Jay L. Probabilidade e estatística para engenharia e ciências. São Paulo: Cengage Learning, 2015

GIL, A. C. Como elaborar projetos de pesquisa. 5. ed. São Paulo: Atlas, 2010.

IBRAOP - INSTITUTO BRASILEIRO DE OBRAS PÚBLICAS. Precisão do orçamento de obras públicas. Arquivo eletrônico disponível em: <http://www.ibraop.org.br/wp-content/uploads/2013/04/OT\_IBRO042012.pdf>. Acesso em 15 de Abril de 2017.

LAFETÁ F. G. et. al. Gestão de projetos: da antiguidade às tendências do século XXI. 2013Arquivo eletrônico disponível em:

<http://www.mesc.uff.br/publicacoes.pdf>. Acesso em 12 de Abril de 2017.

### LORENZI,H.ÁrvoresBrasileiras-

manualdeidentificaçãoecultivodeplantasarbóreasnativasdo Brasil - Vol.01-4.ed.NovaOdessa: Plantarum, 2002

LUSTOSA, P. R. B.; PONTE, V. M. R.; DOMINAS, W. R. Simulação. In: CORRAR, L. J.; THEÒPHILO, C. R. (Org.). Pesquisa operacional para decisão em contabilidade e administração. São Paulo: Atlas, 2004.

MATTOS, João Roberto Loureiro. Gestão da tecnologia e inovação; uma abordagem prática. 2.ed. São Paulo: Saraiva, 2012.

MAXIMIANO, A. C. A.. Administração de projetos: como transformar ideias em resultados. 3. ed. São Paulo: Atlas, 2010.

MEREDITH, J. ; MANTEL JR., S. J. Project management: A Management Approach. New York: JhonWileyand Sons, 1995.

MOLINARI, L. Gestão de projetos: teoria, técnicas e práticas. 1 ed. São Paulo: Érica 2010.

NAYLOR, T. E.;et. al. Computer SimulationTechniques. Wiley& Sons, 1966. In: CORRAR, L. J. o modelo econômico da empresa em condições de incerteza aplicação do método de simulação de Monte Carlo. Caderno de Estudos nº08, São Paulo, FIPECAFI – Abril/1993.

PMI. Um guia do conhecimento em gerenciamento de projetos: Guia PMBOK 5<sup>a</sup> ed. São Paulo: Saraiva, 2013.

SILVA, C. A. Desenvolvimento inicial de três espécies nativas do cerrado em função da lâmina de irrigação e tamanho de recipientes. Tese de doutorado. Escola superior de agricultura Luiz de Queiroz. Piracicaba, 2012.

TURLEY, F.An introduction to PRINCE2®: *a excellent introduction* to PRINCE2. *Management Plaza*, 2010.

TURNER, J. R. The handbook of project based management. London: MacGraw-Hill Publish Company, 1999.

VARGAS, R. V. Gerenciamento de projetos: estabelecendo diferenciais competitivos. 7 ed. Rio de Janeiro: Brasport, 2009.

VENTURA, M. M.. O Estudo de caso como modalidade de pesquisa. Revista SOCERJ. 2007;20(5):383-386, setembro/outubro, Rio de Janeiro, 2007.

# Anexo 1

# Riscos associados ao projeto – *Brainstorming* inicial

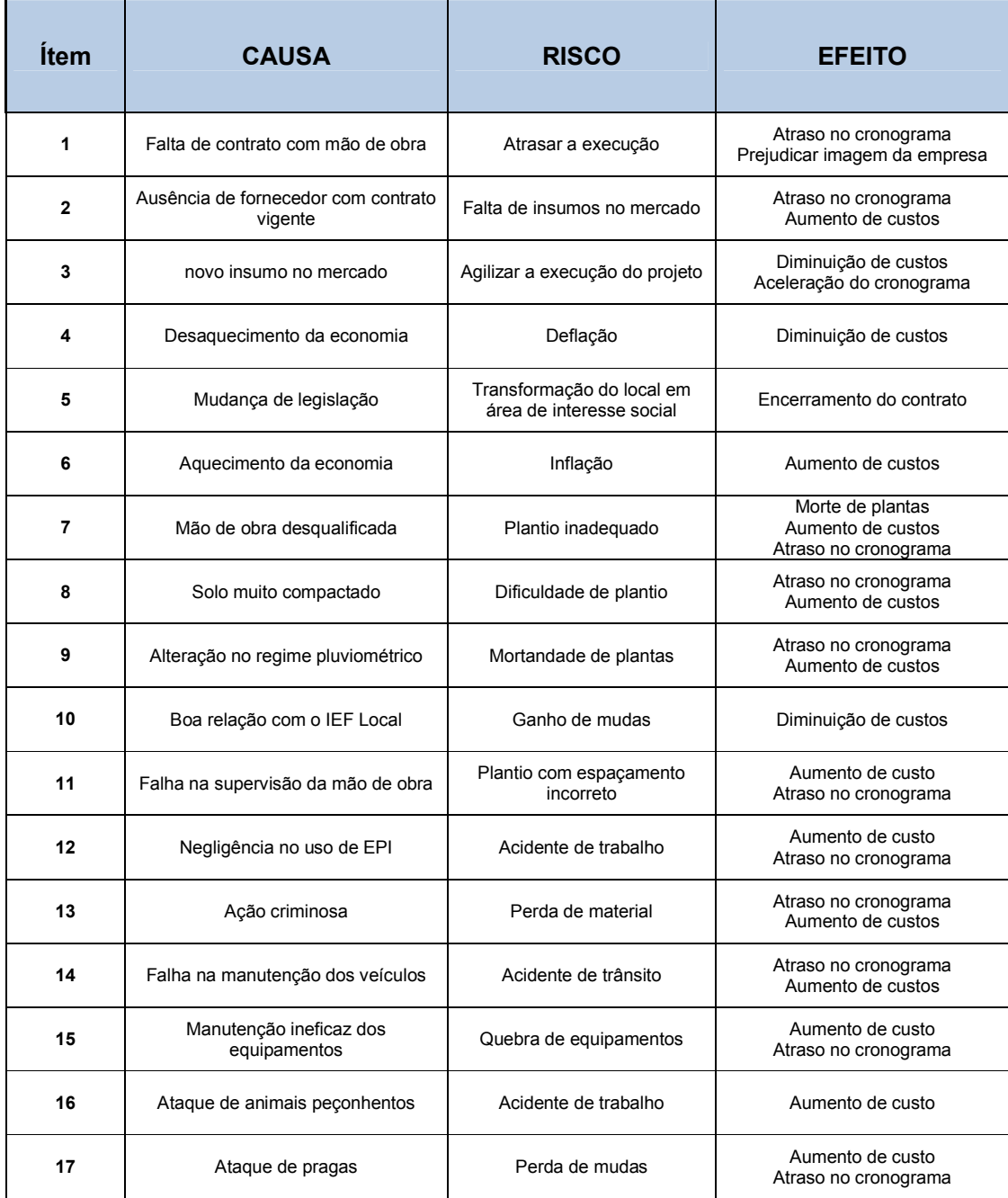

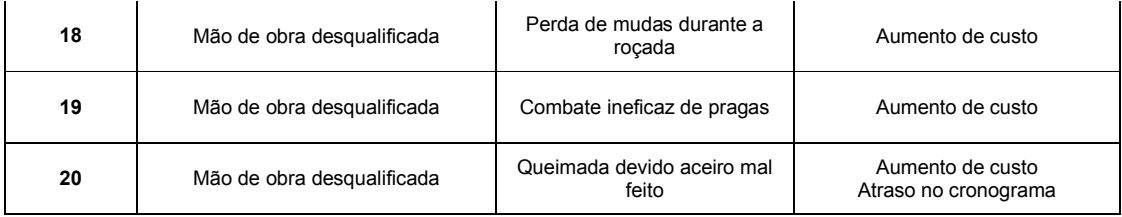

# Anexo2

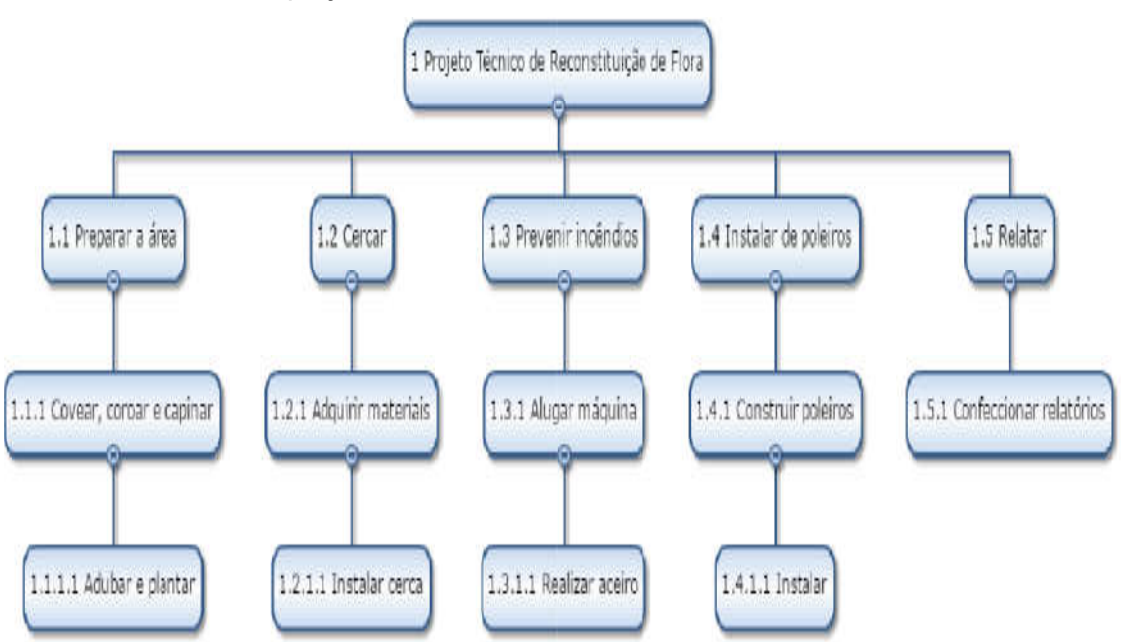

Estrutura analítica do projeto - EAP

# Anexo3

# Cronograma com avanço físico

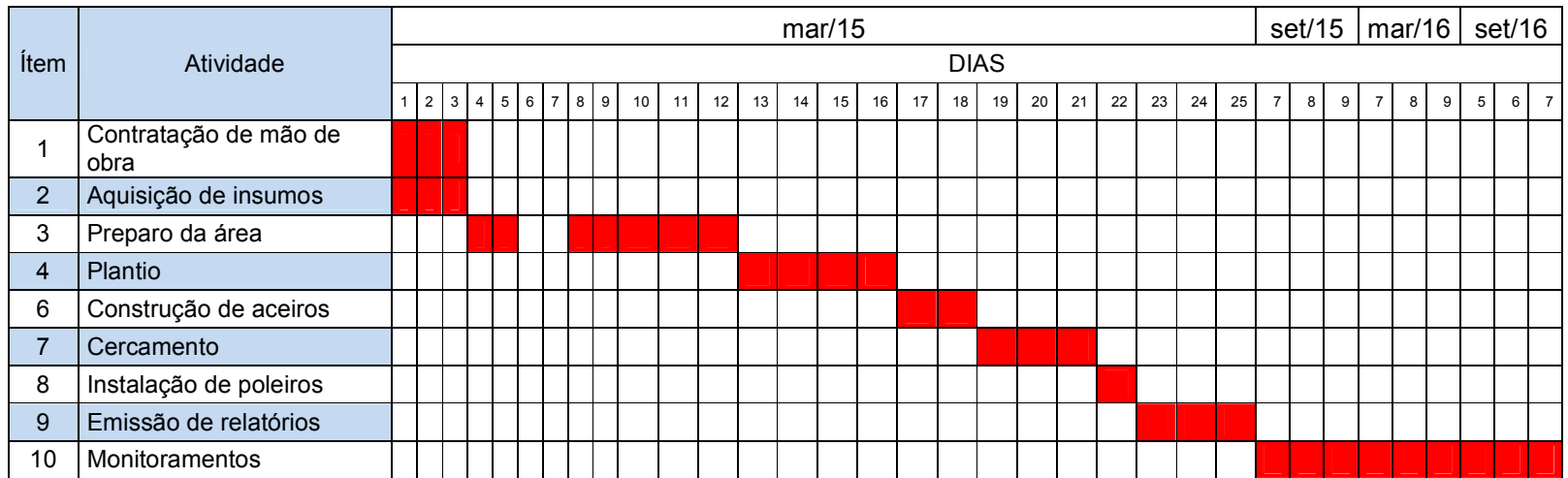